## Mixed mode

The **mixed** parsing mode is available in the Send email post function (email subject and body) and the Log work post function (work description).

Besides supporting **field code replacement** like in the Basic text mode, the usage of **parser functions** like in the Advanced text mode is also available when being put between **three curly braces**, e.g. {{{subtasks()}}}.

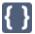

## Example expressions

| Parser expression                                                                                                    | Description                                                                                                    |
|----------------------------------------------------------------------------------------------------|----------------------------------------------------------------------------------------------------|
| The number of sub-tasks is: {{{count(subtasks())}}}}                                                                                             | This example returns the <b>number of sub-tasks</b> of the current issue, e. g.                                                                                                    |
|                                                                                                    | The number of sub-tasks is: 2                                                                                                    |
| <pre>Tomorrow is {{{dateToString({system.    currentDateTime} + 1 * {DAY}, LOCAL,    SERVER_LANG)}}.</pre>                                       | This example returns tomorrow's date, e.g.  Tomorrow is 24/May/20.                                                                                                    |
| While it's %{system.currentDateTime} now, it'll be {{{dateTimeToString({system.currentDateTime} + 1 * {DAY}, LOCAL, SERVER_LANG)}}} in 24 hours. | This examples illustrates the parallel usage of field codes (the current date and time) and parser functions (tomorrow's date and time), e.g.  While it's 29/Nov/20 8:33 AM now, it'll be 30/Nov/20 8:33 AM in 24 hours. |
| {{{capitalizeWordsFully(trim(%{issue.summary}))}}}                                                                                               | This returns a <b>well-formatted summary</b> by removing leading and trailing blanks as well as capitalizing each word (only the word's first letter is upper case and the remaining letters are lower case).            |

Make sure to read all about working with Numbers and Dates, times and time zones as they come with many extremely useful JWT expression parser functions.

If you still have questions, feel free to refer to our support team.